## **Recovery Toolbox For Word Crack ((NEW)) 17**

One of the most widely used third-party tools for repairing the corrupted Word files are Windows rescue disk. The main features include the ability to check the storage device for files that are corrupted and to recover those files. Whether its recovery from mental illness or addiction, youre in this for the long haul. If youre keeping a journal (or even just something in your head), are you capturing your progress? Are you keeping your sobriety a secret? I think you know the answer to that. I know I dont want the collateral damage when I slip up, and I dont want anyone to feel they can pull their life back together if they fail. Working the program is probably the single most important thing you can do right now to ensure that your own sobriety is not thrown away. It seems to me that one of the most important tasks here at this conference is to have frank discussions about the pros and cons of various treatment modalities (including medications) and recovery modalities. These are uncomfortable topics, and a lot of people feel that they should be able to keep these details to themselves while some guy on the street asks what your treatment is (and other varieties of sociological forms of interrogation). There is so much folklore and misinformation in the recovery treatment world that it is essential for all of us to question our assumptions. Ive seen the misinformation kill people e.g. around medication assisted treatment for opioid use disorder. If a definitive study came out that showed that people who practice abstinence for life lived longer and did better, Id be thrilled to have this complex issue resolved. It seems to me that one of the most important tasks here at this conference is to have frank discussions about the pros and cons of various treatment modalities (including medications) and recovery modalities. These are uncomfortable topics, and a lot of people feel that they should be able to keep these details to themselves while some guy on the street asks what your treatment is (and other varieties of sociological forms of interrogation).

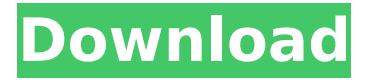

## **Recovery Toolbox For Word Crack 17**

PDF recovery software helps in recovering your files and getting access to the original PDF text if it has become corrupted or damaged because of some software (Eg. Adobe Acrobat, Pages, Foxit PhantomPDF) or hardware (Eg. hard disk crash, virus attack etc.) issue. In this short tutorial, we have explained the steps to recover damaged PDF files. There are applications that can recover multiple PDF files for an entire office with one click. They save time for the user and increases the productivity of an entire organization. If you want to recover multiple PDF files in a single application and avoid the overhead of having multiple instances of Adobe Acrobat or Foxit PDF reader running in the background, the PDF Recovery Toolbox is the perfect solution. Are there universal and enduring truths about how to get and stay sober? Yes. Do there remain disciplines, principles and tools that can support people in their recovery? Absolutely. The moral of the story is that recovery is possible! This is something that comes up again and again in my work and in my life: the notion of reciprocity. It is the belief that relationships are not only a two-way street, but that they can be a three-way street, four-way street or even more-way street, depending on which side of the street you are on. That's because relationships are mutual. You cannot be more than the sum of the parts that are in your relationship; you cannot be more or less than the sum of the parts that are in your relationship. As a result, you have to be willing to put yourself out there, to stretch yourself and be willing to give, so that you can receive. I can provide a safe place for you to live and recover and provide some much-needed extra support, but I can't make you a better person. But I have to ask you to do something for me, because I am asking you to do something for me. And we have to be able to do this, without you feeling like you are obligated to me or to my program. You know what you are comfortable with, and you have to trust me. I know what I am asking of you. But I do ask that you

## trust me to help you on your path to recovery. 5ec8ef588b

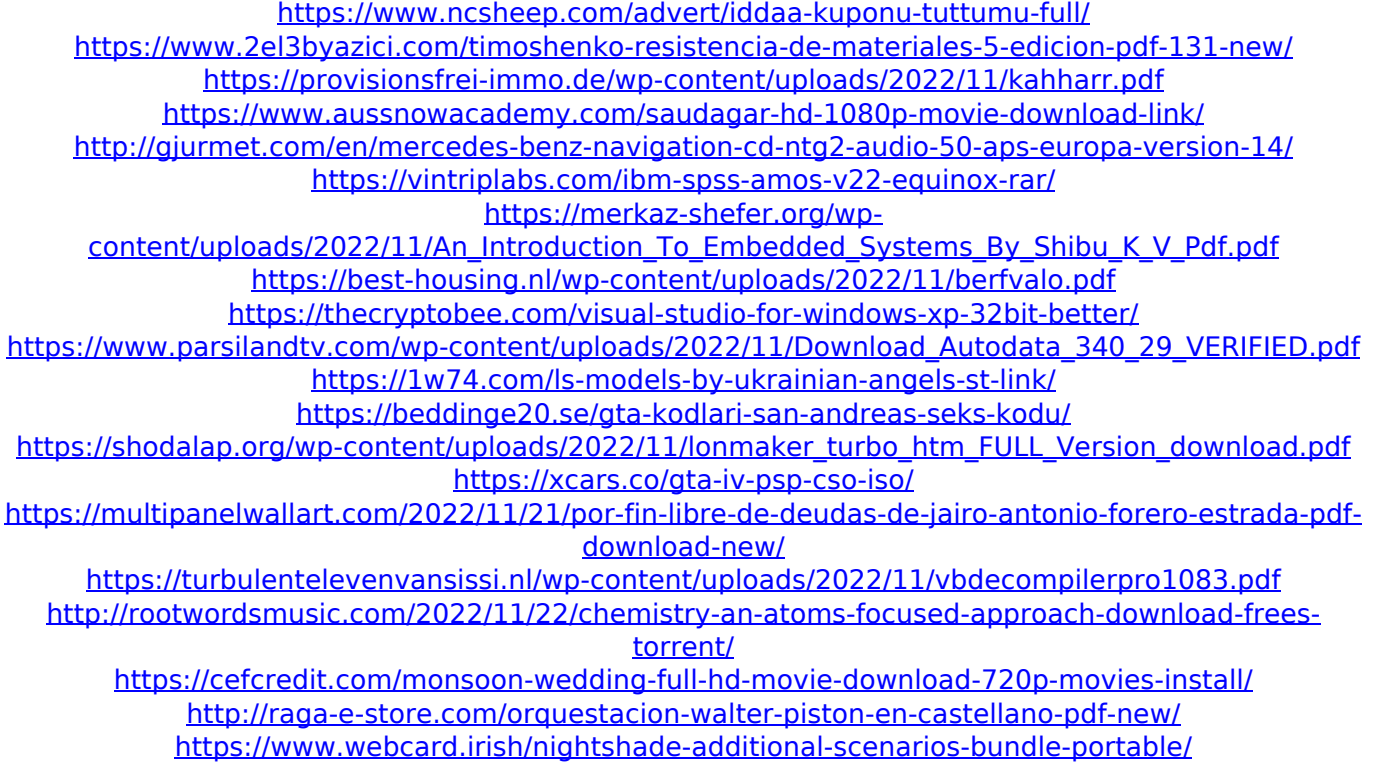